## SAP ABAP table T5BC0 {Rail Tariff for Commuting Expenses (B)}

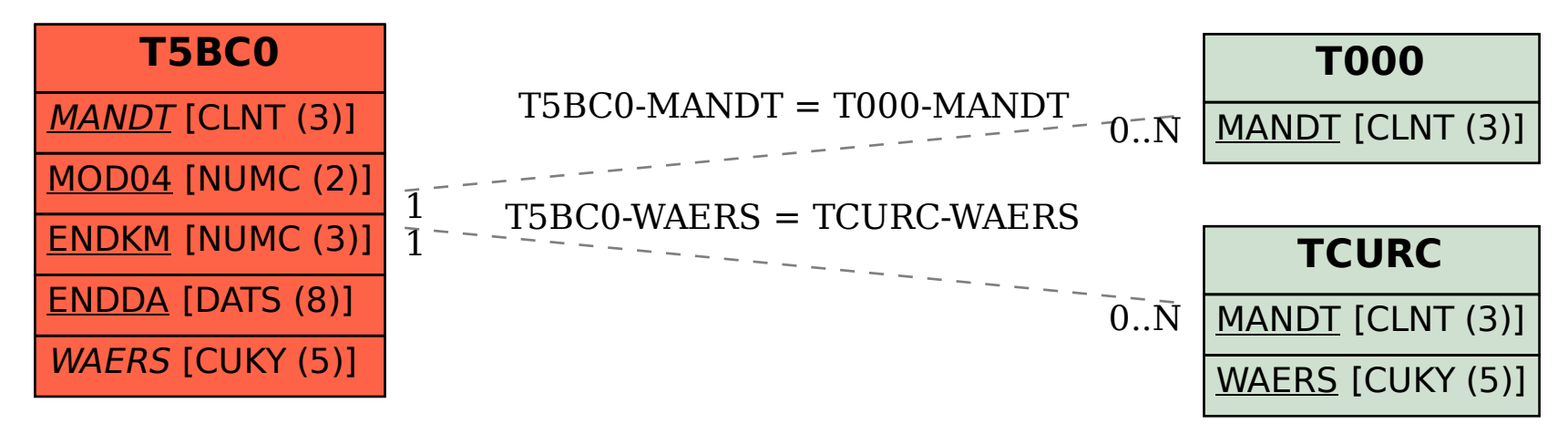